## **Android Security & Exploitation**

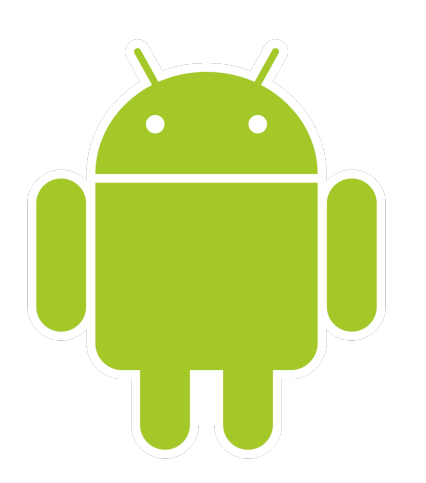

### **Aditya Gupta (@adi1391)**

#### **Founder, Attify [\(http://attify.com](http://attify.com))**

#### **[adi@attify.com](mailto:adi@attify.com)**

Certifications :<http://securitytube-training.com> Pentester Academy : <http://PentesterAcademy.com>

© 2015 - Pentester Academy and Attify

### Client Side Injection

© 2015 - Pentester Academy and Attify

# SQLite Injection

- SQLite databases for storing application's data
- Storing sensitive information in databases
- Do you sanitize user input before applying SQL queries

# Sample Code

```
uname = (EditText) findViewById(R.id.username); 
pword = (EditText) findViewById(R.id.password);
```

```
String getSQL = "SELECT * FROM " + tableName + " WHERE " + username
+ " = '" + uname + "' AND " + password + " = '" + pword + "'";
```

```
Cursor cursor = dataBase.rawQuery(getSQL , null);
```